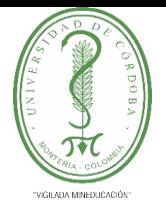

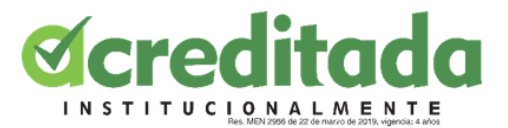

# **APOYO SISTEMATICO A LOS PROCESOS CURRICULARES Y ADMINISTRATIVOS EN EL DEPARTAMENTO DE INFORMÁTICA DE LA UNIVERSIDAD DE CÓRDOBA MEDIANTE EL APROVECHAMIENTO DE LOS CONOCIMIENTOS ADQUIRIDOS EN ESTA INSTITUCIÓN Y ASÍ FORMARME COMO FUTURO PROFESIONAL.**

# **AUTOR**

### **EVER JOSÉ DORIA MORALES**

### **COORDINADOR DE PASANTÍAS**

# **JULIO JOSÉ RANGEL VELLOJIN**

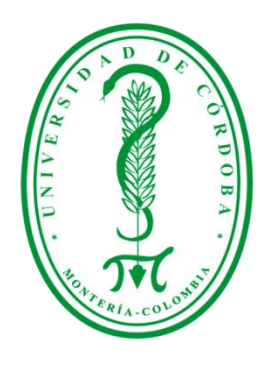

# **UNIVERSIDAD DE CÓRDOBA**

# **FACULTAD DE EDUCACIÓN Y CIENCIAS HUMANAS**

### **LICENCIATURA EN INFORMÁTICA Y MEDIOS AUDIOVISUALES**

# **MONTERÍA – CÓRDOBA**

**2023**

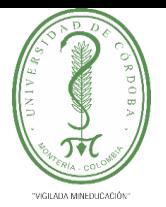

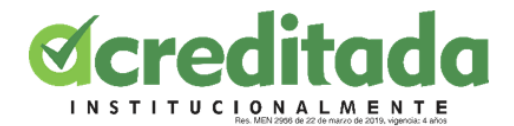

#### **AGRADECIMIENTOS**

Agradecimientos primeramente a Dios todo poderoso por todas aquellas bendiciones que ha puesto en el transcurso mi vida, por brindarme la fortaleza y sabiduría con la que me apoyó en todos estos años de mi carrera universitaria.

A mis padres y a los demás familiares los cuales me han apoyado en todo el sentido de la palabra les agradezco por permitirme entrar en la universidad para poder formarme como profesional y ayudarme a salir adelante en mi carrera.

A mis docentes de la Licenciatura en Informática y Medios Audiovisuales de la Universidad de Córdoba los cuales impartieron conocimientos, habilidades y experiencias en el transitar del tiempo en mi vida estudiantil, les agradezco por su compromiso, dedicación, integridad y su trato hacia sus estudiantes.

A mis amigos y compañeros de clases con los cuales pasé varios años de mi vida y con ellos pasamos muy buenos momentos en la vida estudiantil en los cuales compartimos muchas experiencias agradables en nuestro día a día, les agradezco por su apoyo y motivación para seguir firmemente en esta carrera estudiantil.

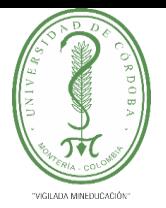

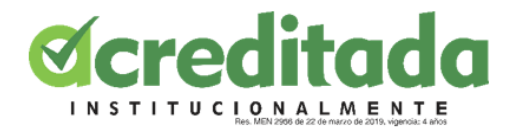

#### **DEDICATORIA.**

lo dedico primeramente a Dios, por ser el inspirador, ayudador y por darnos fuerza para seguir adelante en este proceso de alcanzar uno de mis anhelos más deseados.

A mis padres, por su amor, paciencia, trabajo y sacrificio en todos estos años, gracias a ellos he podido llegar hasta aquí́ y convertirme en lo que soy. Ha sido todo un orgullo y privilegio el ser su hijo, son los mejores padres.

A mis familiares por estar siempre allí presentes para mí, por su apoyo moral y por su acompañamiento, que nos manifestaron en el transcurso de esta etapa de mi vida.

A todas aquellas personas que me han ayudado, apoyado y han hecho que esta responsabilidad sea realizada con exitosamente, en especial a todos aquellos que me abrieron las puertas y participaron sus saberes.

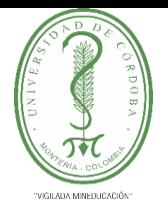

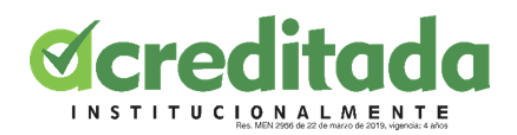

### **Tabla De Contenido**

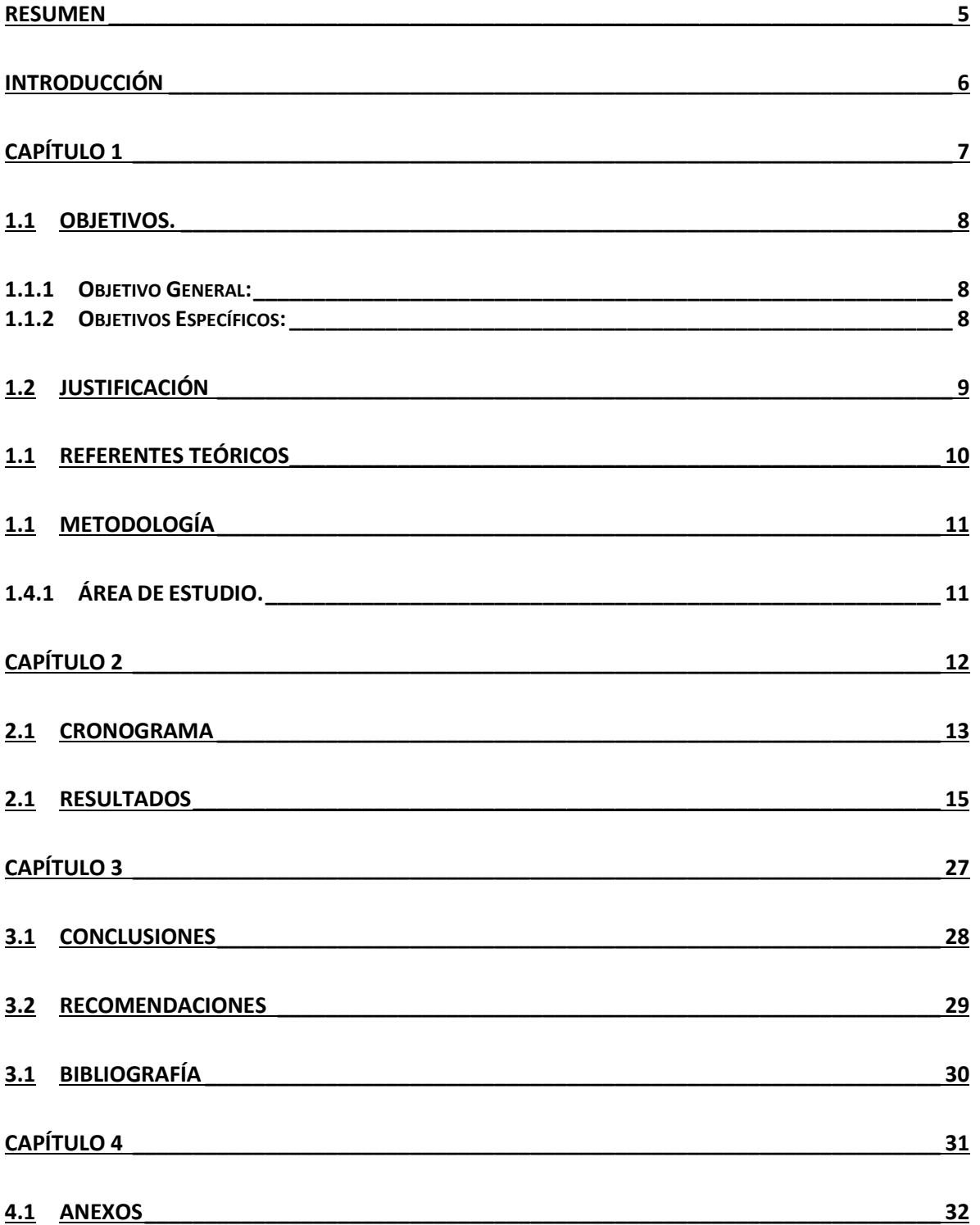

 $\sqrt{2}$ 

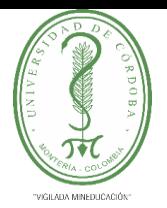

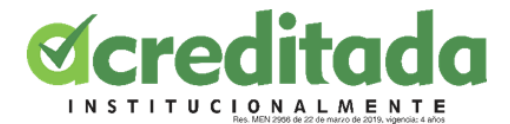

#### **RESUMEN**

<span id="page-4-0"></span>En el presente informe final de las Pasantía el cual agrupa todo el proceso de aprendizaje y muestra los resultados de índole directamente académico correspondientes por las labores realizadas en esta opción de grado, realizada en la Licenciatura en Informática Y Medios Audiovisuales, perteneciente a la Facultad de Educación y Ciencias Humanas, en la Universidad de Córdoba.

Las labores realizadas por mi parte se vieron reflejadas más concretamente apoyando la secretaria de dicho departamento. Donde en primera instancia se vieron mis inicios de esta labor en organizar, verificar y añadir en un documento compartido por Google Drive todos los asistentes al "VI Simposio de innovación, tecnología e informática en educación SITIE 2022-1", adicionalmente se me asigno apoyar en las labores académicas de la docente Martha Cecilia Pacheco Lora, la cual me encomendó realizar distintas actividades en las distintas plataformas que ella maneja, principalmente me encomendó apoyar los procesos relacionados con el proyecto "evaluar para avanzar", en donde se rotulaba, verificaba y se subía toda la información por medio de Google Drive.

Así mismo, se le colaboró con algunas plataformas de la universidad como lo son Cintia y Power Campus, aquí me indicaba que materiales de apoyo y actividades se iban a incluir dentro de los cursos en los que ella era la docente encargada, y también en algunas ocasiones me indico la rúbrica de evaluación de las actividades para apoyarla en los procesos de calificación de algunos cursos. Para mí estos momentos en los que se me permitió participar fueron una gran experiencia que me llevo como pasante los cuales me permitieron crecer aún más mis habilidades como futuro profesional.

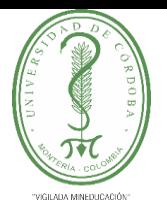

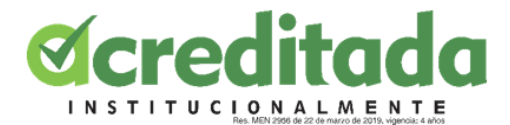

#### **INTRODUCCIÓN**

<span id="page-5-0"></span>La pasantía se puede entender como un proceso en el que se acerca a los estudiantes a la experiencia laboral y la aplicación práctica de los conocimientos y habilidades adquiridos durante su formación como futuro profesional. Este método de opción de grado por medio de pasantía es ofrecido por la Universidad de Córdoba Colombia de conformidad en el reglamento estudiantil con los artículos 101 y 102.

Esta práctica íntegra el campo de la investigación vocacional y de desarrollo profesional, proporcionando principios, conceptos, métodos, procesos, áreas de conocimiento, práctica específica y áreas de especialización relacionadas con la carrera. En esta ocasión se desarrolló en las actividades y experiencias elaboradas en el Departamento de Informática el cual pertenece a la Facultad de Educación y Ciencias Humanas de la Universidad de Córdoba, especialmente aquellas áreas como son la sistematización, verificación, registro de datos, elaboración de recursos y manejo de información en las distintas plataformas digitales como lo son Google Drive, Cintia y Power Campus.

A continuación, en este documento, se estará evidenciando el desarrollo que se obtuvo durante el lapso que duró la pasantía y de que maneras se pusieron a prueba los saberes, formación y habilidades que fueron siendo adquiridas en el lapso de la carrera de Licenciatura en Informática y Medios Audiovisuales de la Universidad de Córdoba. Esto se va a ir manifestando a lo largo del documento por medio de imágenes y escritos en el cual se pueden visualizar las contribuciones que he tenido en el departamento de informática.

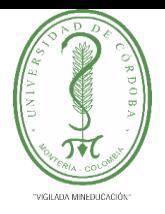

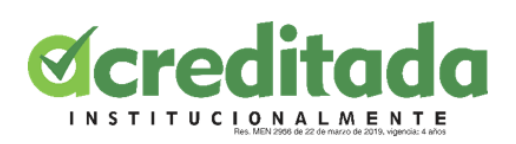

<span id="page-6-0"></span>**CAPÍTULO 1**

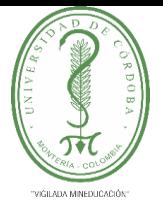

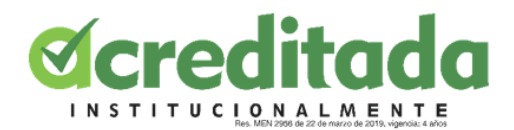

### **1.1 OBJETIVOS.**

#### <span id="page-7-1"></span><span id="page-7-0"></span>**1.1.1 Objetivo General:**

• Apoyar sistemáticamente los procesos curriculares y de gestión administrativa en el departamento de informática de la universidad de córdoba, aplicando los conocimientos adquiridos en esta misma institución para desarrollar así una mejor experiencia en el campo profesional, alcanzando de esta manera nuevas destrezas para formarme como futuro profesional.

#### <span id="page-7-2"></span>**1.1.2 Objetivos Específicos:**

- Asistir como ayudante en los procesos de gestión en el departamento de informática de la universidad de córdoba.
- Ofrecer apoyo en los procesos académicos en el programa de informática de la universidad de córdoba.
- Desarrollar tareas académicas, aplicando saberes y habilidades en función de la labor asistida por el docente asignado.
- Generar conocimientos en ambientes prácticos y laborales para así perfeccionar habilidades que me forjaran como futuro profesional.

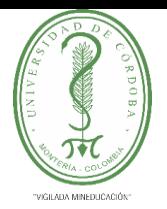

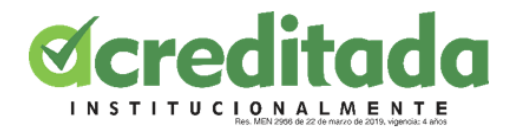

#### **1.2 JUSTIFICACIÓN**

<span id="page-8-0"></span>Mediante la elaboración de saberes sobre la formación profesional de un estudiante de la Licenciatura en Informática y Medios Audiovisuales de la Universidad de Córdoba Colombia es sumamente importante ofrecer oportunidades que le permitan al estudiante progresar en su fortalecimiento intelectual y particular, al interactuar en el entorno profesional y en contextos prácticos en el que se resuelven todo tipos problemas de la vida cotidiana. Al contar con la Pasantía en la Universidad de Córdoba como opción de grado los estudiantes logran consolidar sus conocimientos y saberes en el campo laboral, y así pueden desarrollar competencias adecuadas en este entorno.

Refiriéndose a las pasantías y prácticas profesionales Sánchez de Mantrana, M. (2005). Nos menciona que estos mecanismos actúan como "puentes" que permiten aproximar a los jóvenes estudiantes al mercado laboral y que de esta manera puedan traducir los conocimientos teóricos adquiridos durante la formación profesional al mundo "real", es decir, en contextos específicos y existentes.

Por consiguiente, el estudiante de la Licenciatura en Informática y Medios Audiovisuales de la Universidad de Córdoba, logrará con más facilidad apropiarse de este conjunto experiencias, habilidades, competencias, valores y saberes con los cuales podrá pulir, engrandecer y enriquecer su perfil formativo, permitiendo de este modo elaborar el inicio de una trayectoria y poder visionarse así mismo cada día más como un futuro profesional en un ambiente laboral.

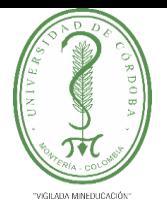

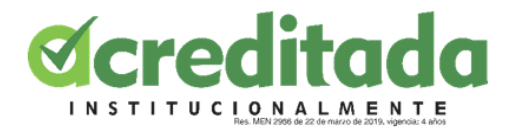

#### **1.1 REFERENTES TEÓRICOS**

#### <span id="page-9-0"></span>**Tecnologías de la información y comunicación (TIC).**

La introducción de estas nuevas tecnologías de la información y la comunicación (TIC) en nuestra actualidad está provocando cambios importantes en nuestros estilos de vida, relaciones y aprendizaje. Les parece a muchos escritores, que pronto se convertirá en la nota dominante en este nuevo concepto social. Y se predice un cambio de una sociedad informada a una sociedad aún mejor Informada, no solo en el sentido profesional sino también en el sentido cultural más desarrollado. Olivar, A. J., & Daza, A. (2022).

En consecuencia, de estas plataformas, se promueven ciertos procesos y estrategias educativas, se ampliaron los escenarios de formación, se crearon nuevos métodos interacción entre alumnos y profesores, facilitando el acceso a los contenidos desde diferentes perspectivas y contribuir al desarrollo de las inteligencias múltiples estudiantes, así como un ambiente de aprendizaje flexible y enriquecedor. Cabero Almenara, J., & Martínez Gimeno, A. (2019).

Además, desde un punto de vista empresarial Bernal-Jiménez, M. C., & Rodríguez-Ibarra, D. L. (2019). Nos mencionan que Introducción a las tecnologías de la información y la comunicación (TIC) se ha tornado en un perfecto instrumento que permite a las empresas crear un valor agregado a actividades operacionales, para así buscar una oferta que genere intereses comerciales para lograr la consolidación en el mercado Global. Asimismo, se puede observar que las empresas han elegido a favor de la innovación, ya que aquí hay un conjunto herramientas dadas para una correcta gestión conocimiento.

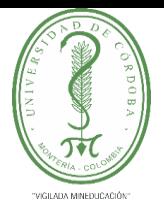

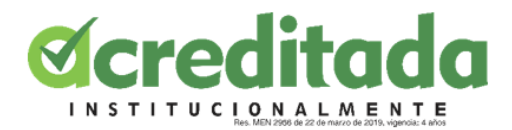

### **1.1 METODOLOGÍA**

### <span id="page-10-1"></span><span id="page-10-0"></span>**1.4.1 ÁREA DE ESTUDIO.**

La presente pasantía se efectuó en la Facultad de Educación y Ciencias Humanas de la Universidad de Córdoba, más concretamente el departamento de Informática, y por medio del docente asignado o por llamado directo del jefe de departamento los cuales necesitaban desarrollar y llevar a cabo adecuadamente durante el tiempo establecido distintos procesos académicos que se estaban ejecutando en dicha facultad.

La Universidad de Córdoba es una institución pública de educación superior que forma integralmente ciudadanos capaces de interactuar en un mundo globalizado, con el objetivo de contribuir a la transformación social, innovación y el desarrollo sostenible de la sociedad en el contexto regional, nacional e internacional y desde las ciencias básicas, agropecuarias, las ciencias aplicadas a la ingeniería, las ciencias sociales, administrativas, jurídicas, humanas, educación y la salud. De la misma manera, realiza métodos de investigación y proyección social, los cuales se fundamentan en la idoneidad académica y promueve la calidad, la innovación, el emprendimiento, la inclusión, el humanismo y los valores éticos.

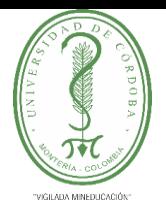

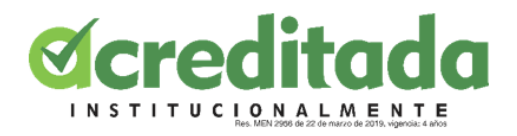

**CAPÍTULO 2**

# <span id="page-11-0"></span>**DESCRIPCIÓN DE LAS ACTIVIDADES REALIZADAS DURANTE LA PASANTÍA**

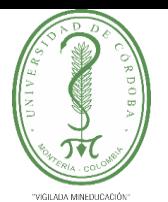

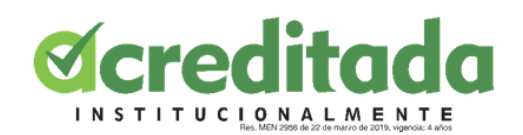

### **2.1 CRONOGRAMA**

<span id="page-12-0"></span>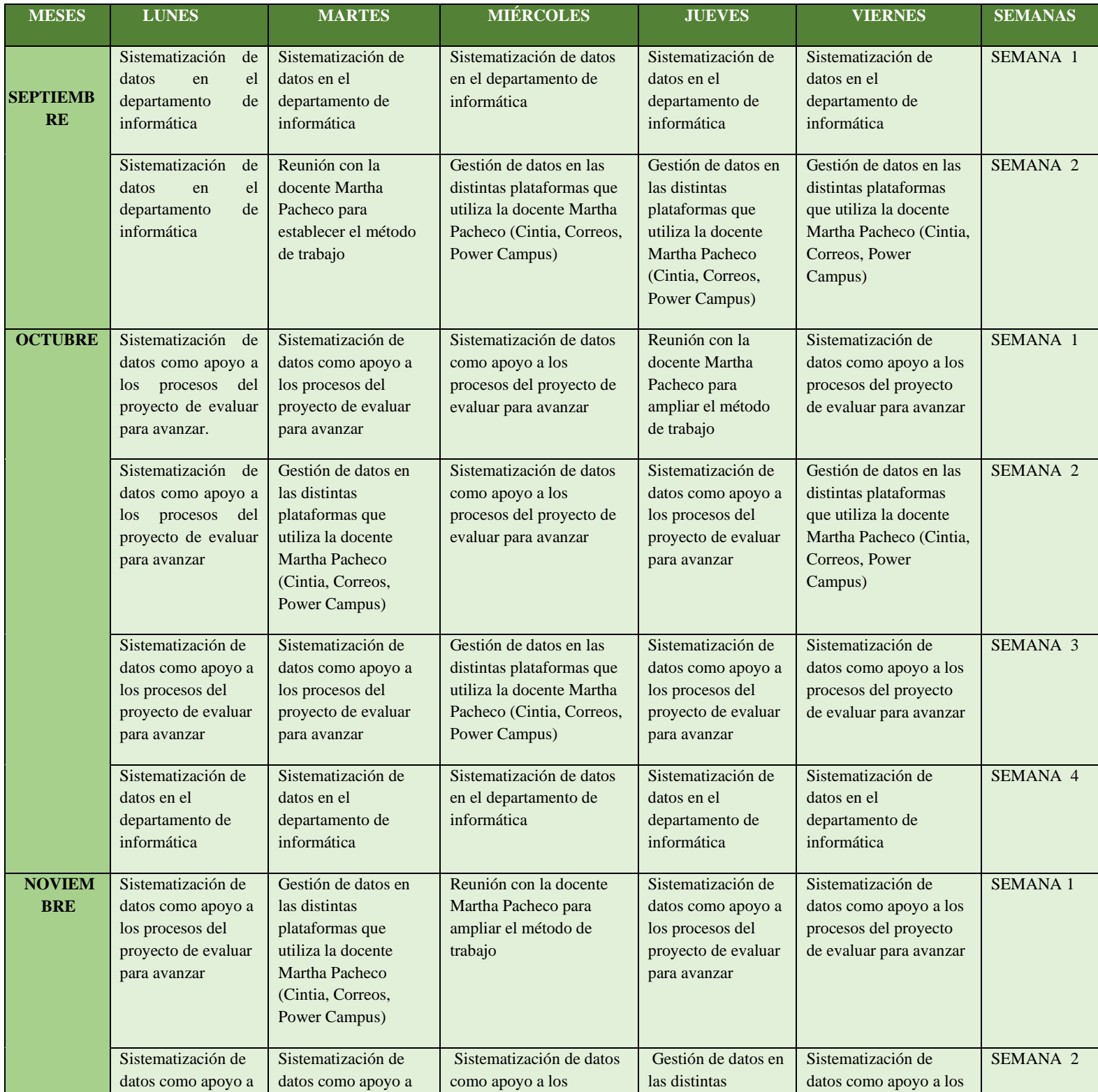

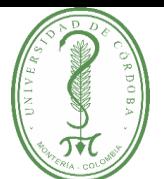

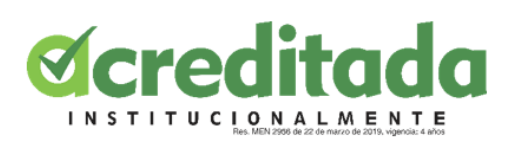

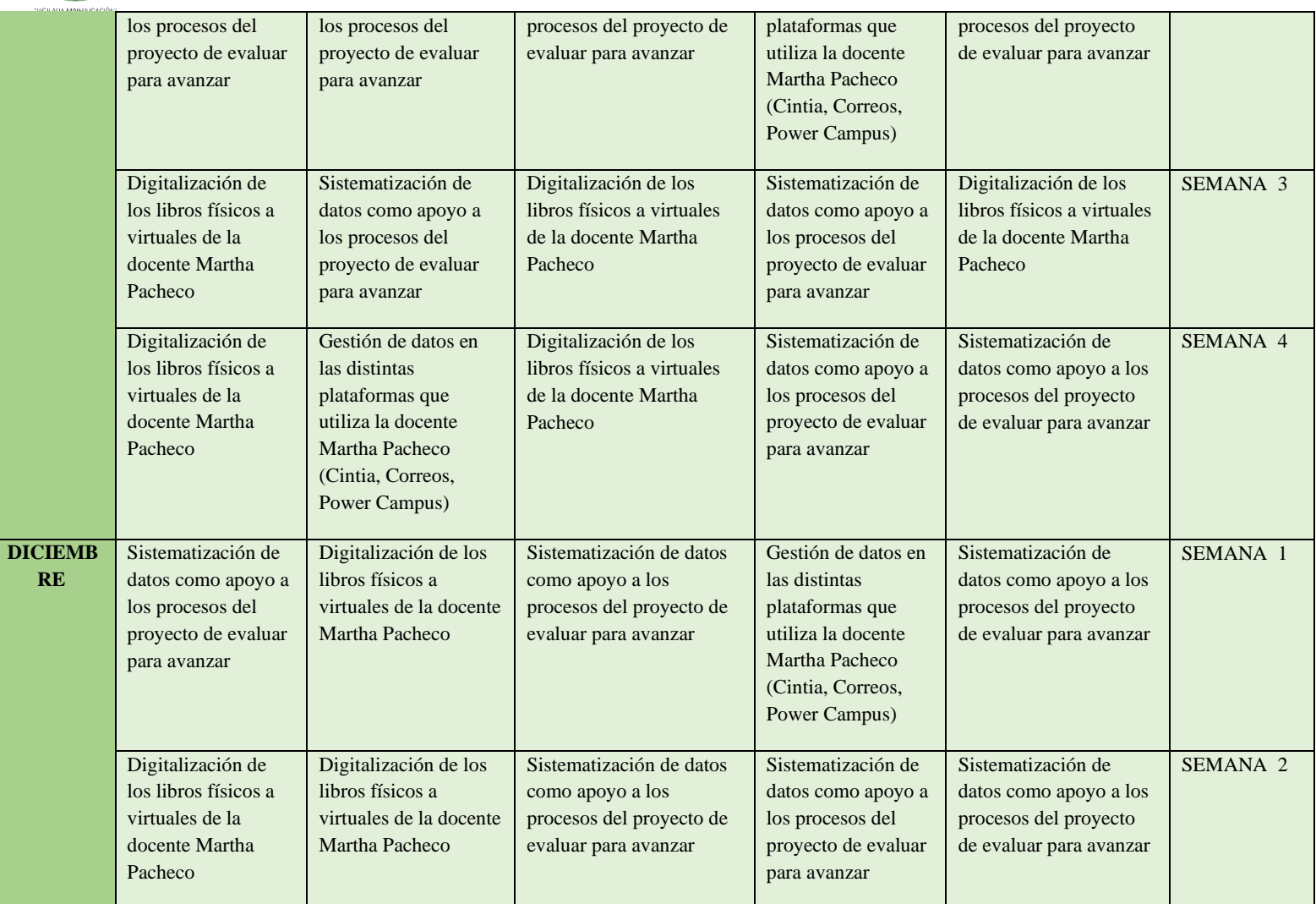

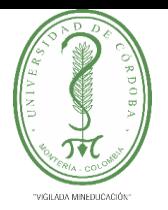

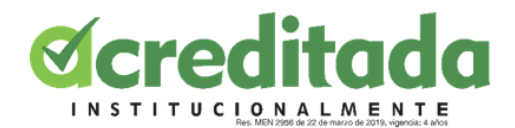

#### **2.1 RESULTADOS**

<span id="page-14-0"></span>A continuación, se estarán mostrando los resultados que se obtuvieron como prueba real de las distintas actividades que se desarrollaron en la Facultad de Educación y Ciencias humanas de la Universidad de Córdoba Colombia, más específicamente en el departamento de Informática Educativa, a largo de los meses septiembre, octubre, noviembre y diciembre del presente año (2022).

Durante la primera semana como pasante se me presento como actividad que consistía en organizar, verificar y añadir en un documento compartido por Google Drive todos los asistentes al "VI Simposio de innovación, tecnología e informática en educación SITIE 2022- 1".

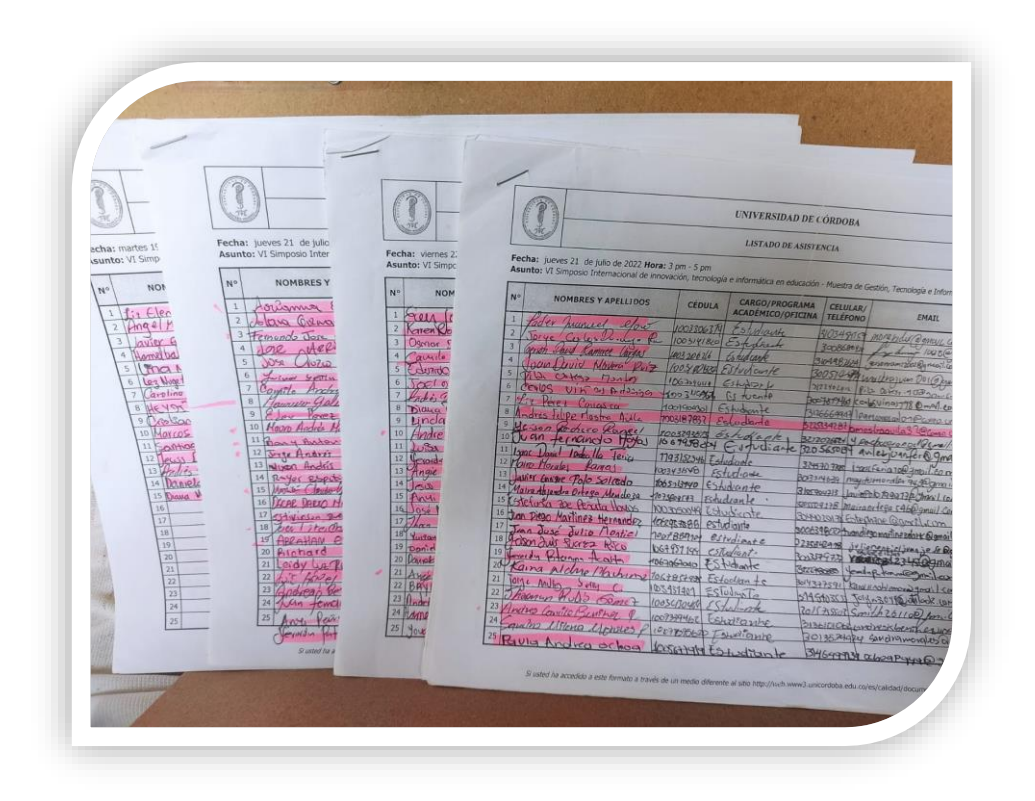

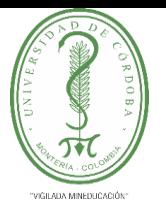

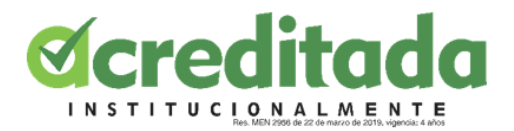

**Ilustración 1:** Listas de asistentes al "VI Simposio de innovación, tecnología e

informática en educación SITIE 2022-1".

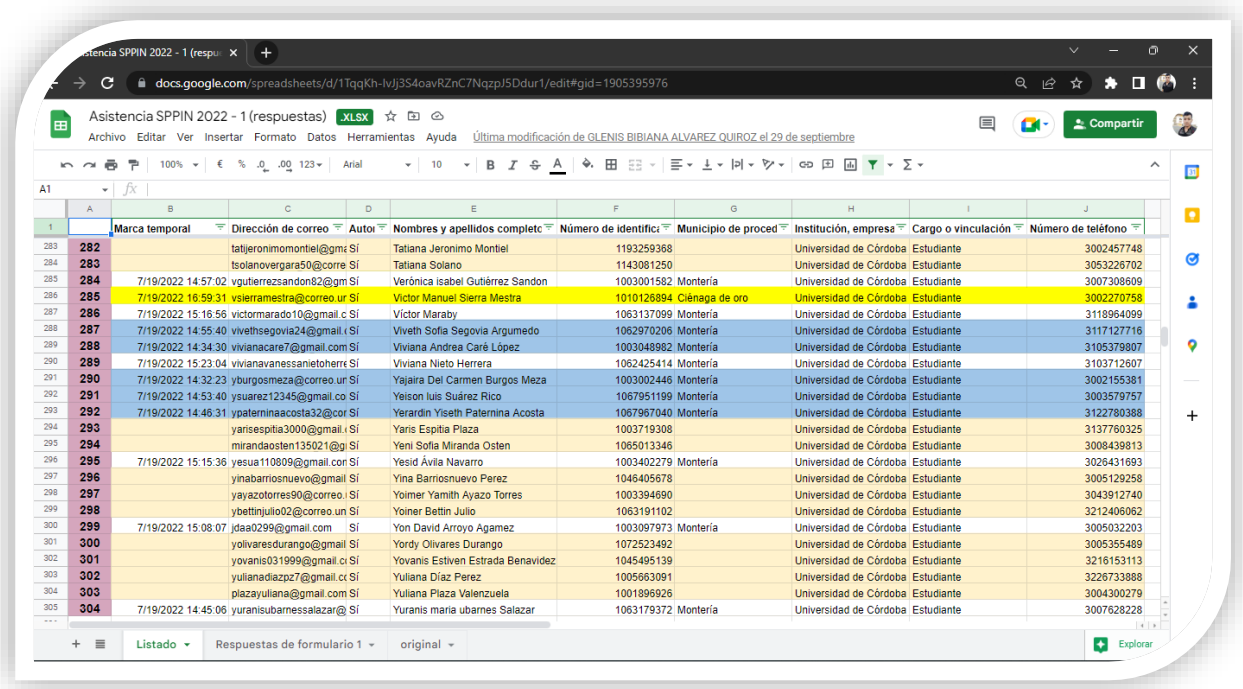

**Ilustración 2:** Documento en Google Drive completamente verificado y subrayado como resultado de la anterior lista.

En las siguientes semanas se estuvo desarrollando actividades con la docente Martha Cecilia Pacheco Lora, en donde contaba con mi apoyo a los procesos del proyecto evaluar para avanzar en Google Drive, así mismo, se desarrollaron actividades en la plataforma CINTIA de la Universidad de Córdoba.

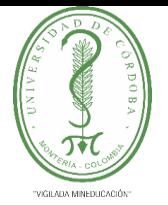

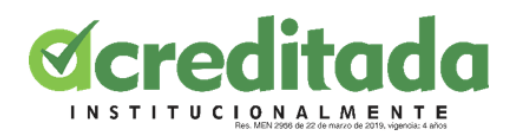

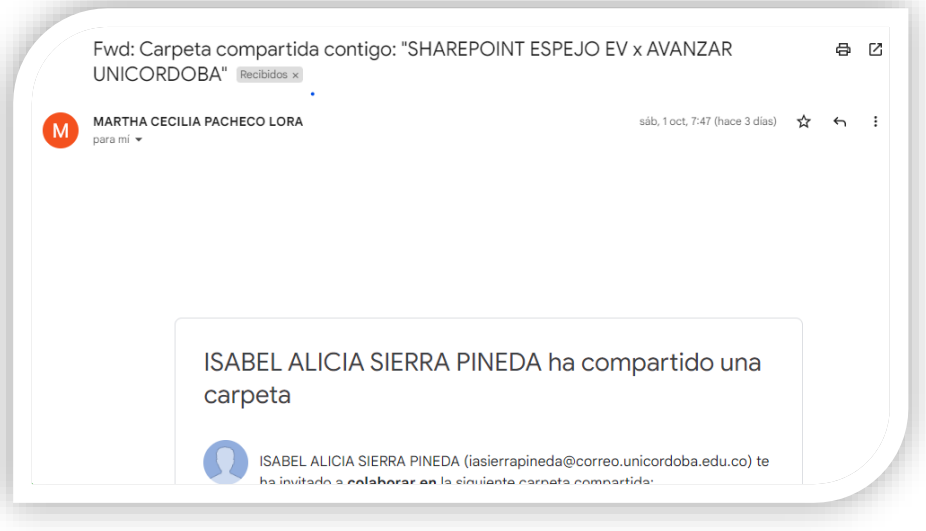

**Ilustración 3:** Se comparte el acceso al Google Drive del proyecto Evaluar Para

Avanzar.

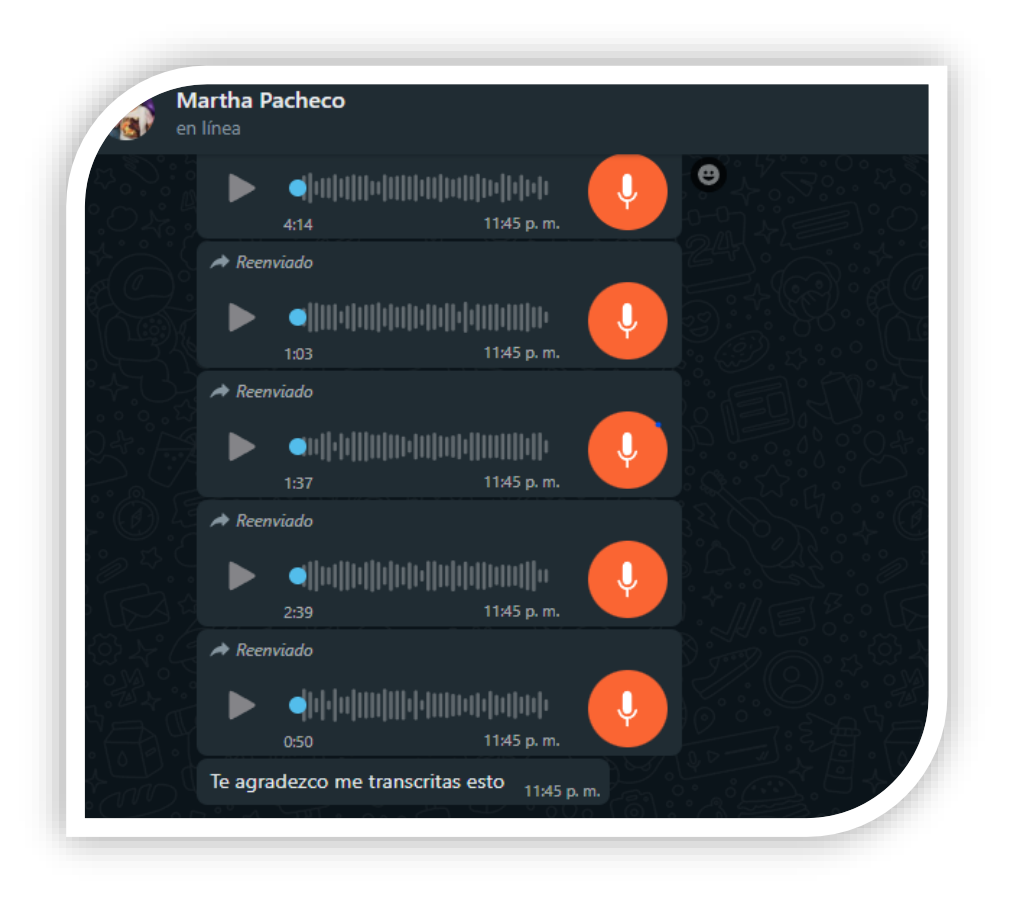

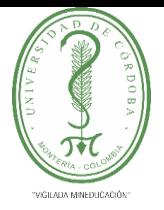

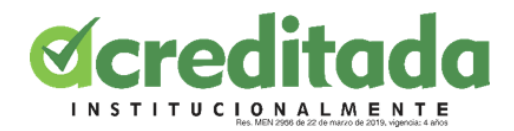

**Ilustración 4:** Actividad de transcripción de audios referentes a Evaluar para Avanzar.

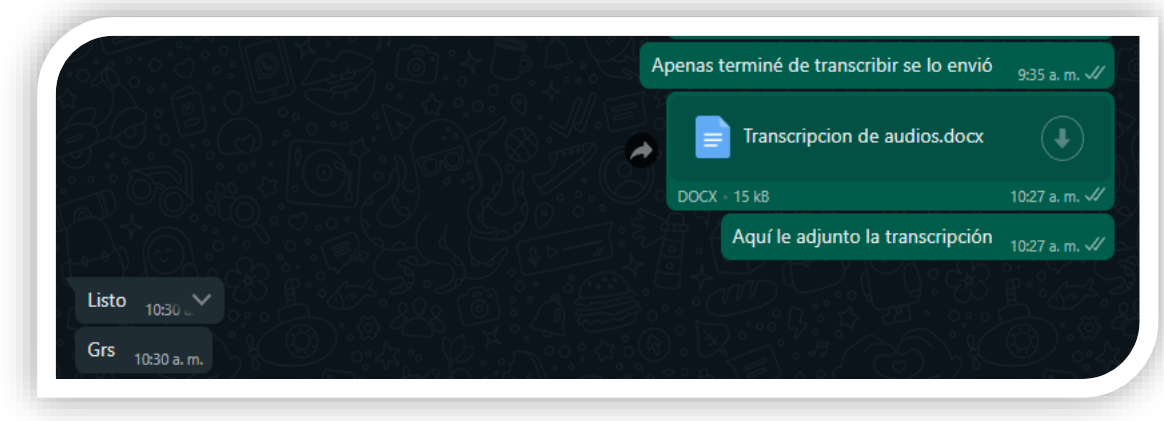

**Ilustración 5:** Desarrollo de la actividad de transcripcion de audios.

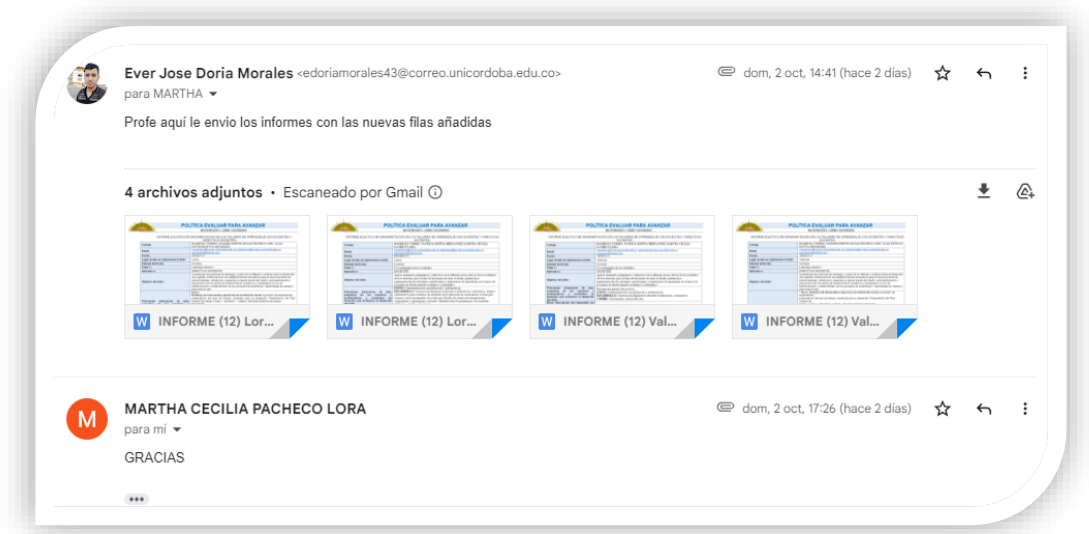

**Ilustración 6:** Desarrollo de actividades en Microft Word como apoyo a los procesos de Evaluar para Avanzar.

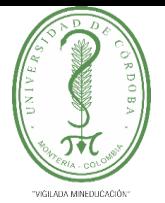

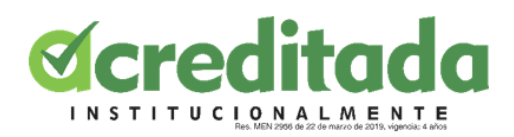

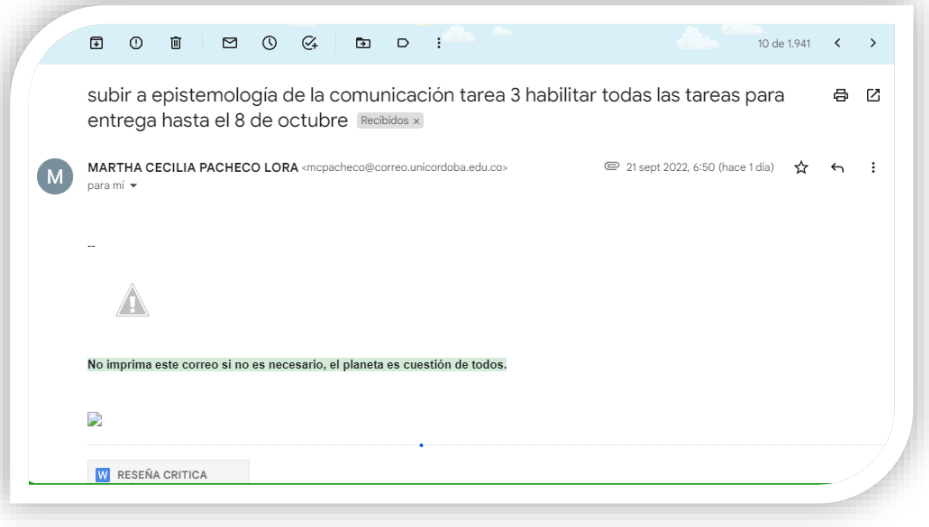

**Ilustración 7:** Actividades que desarrollar en la plataforma CINTIA

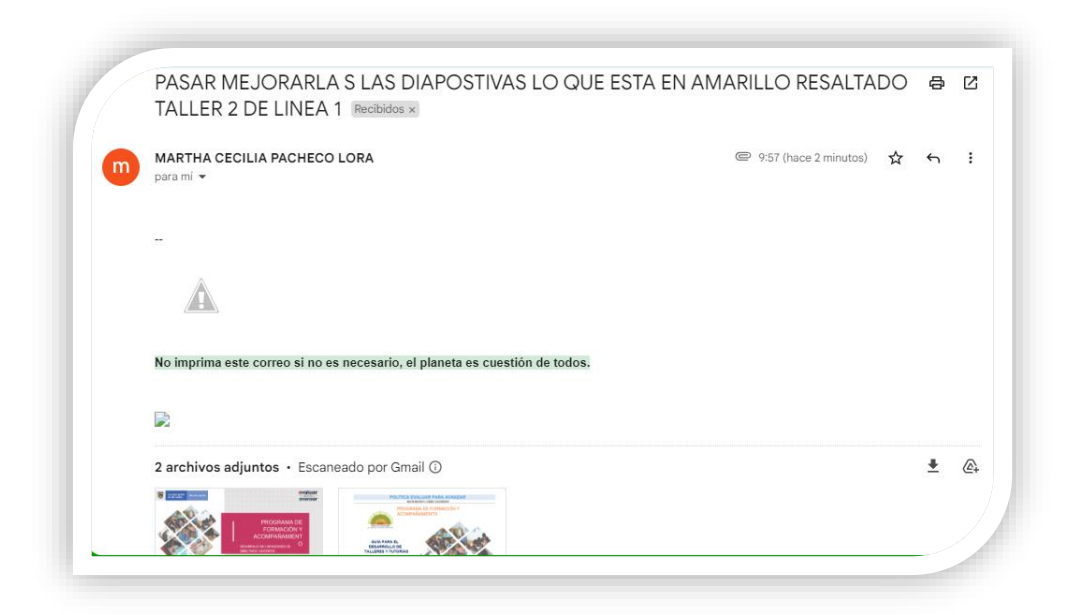

**Ilustración 8:** Diapositivas para correjir pertenecientes a Evaluar para Avanzar.

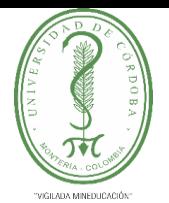

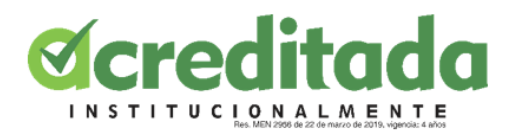

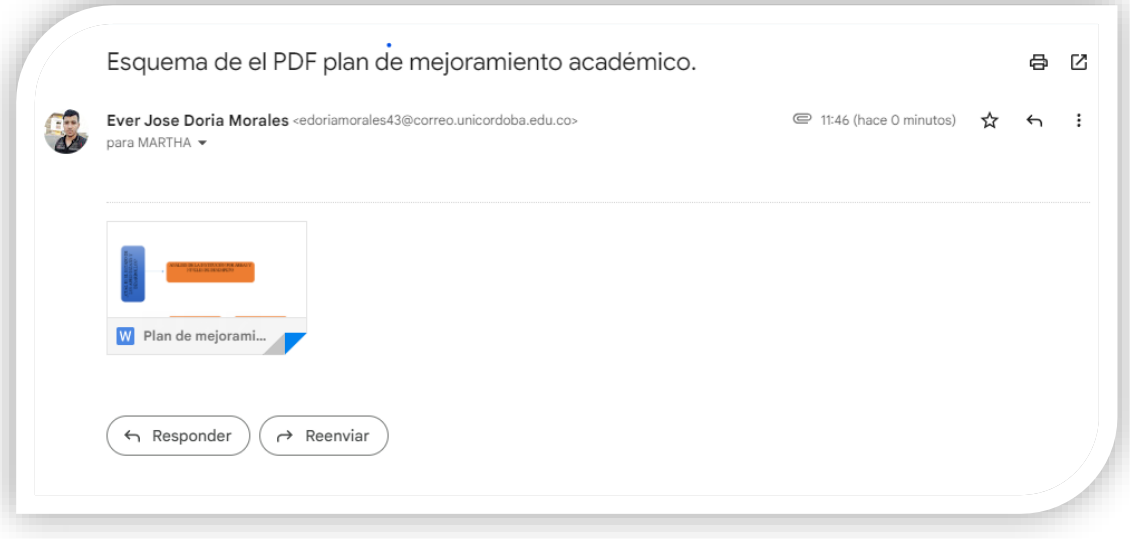

**Ilustración 9:** Se adjunto un esquema en word como resumen a un tema.

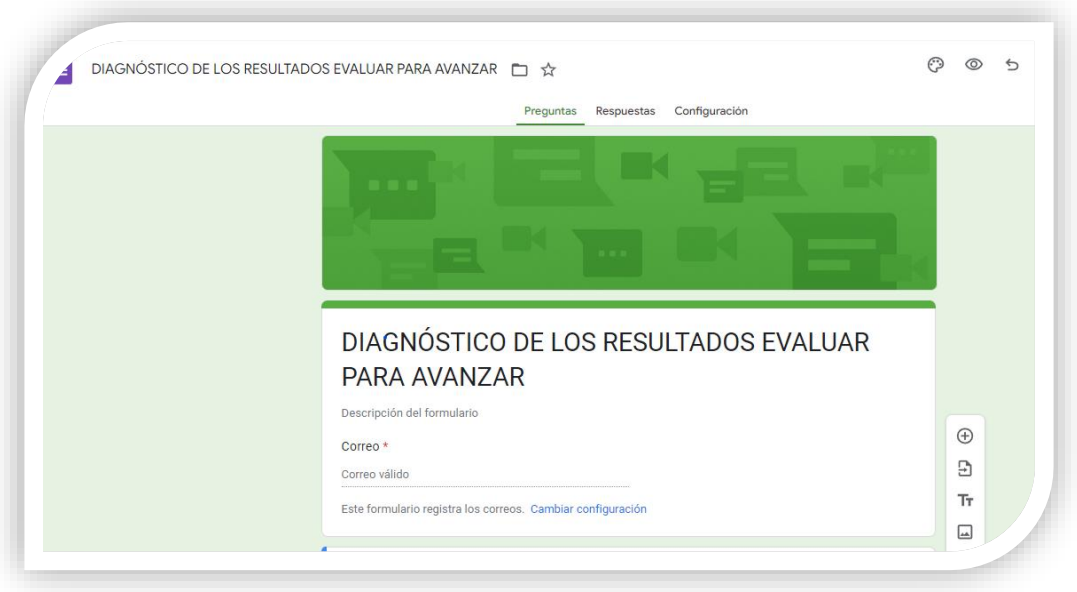

**Ilustración 10:** Se elaboró un cuestionario de Google que se requeria como apoyo al proyecto Evaluar para Avanzar.

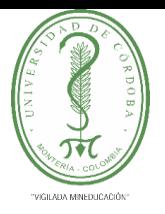

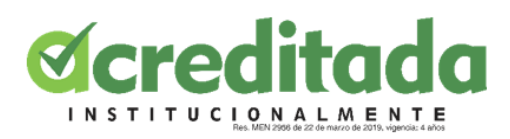

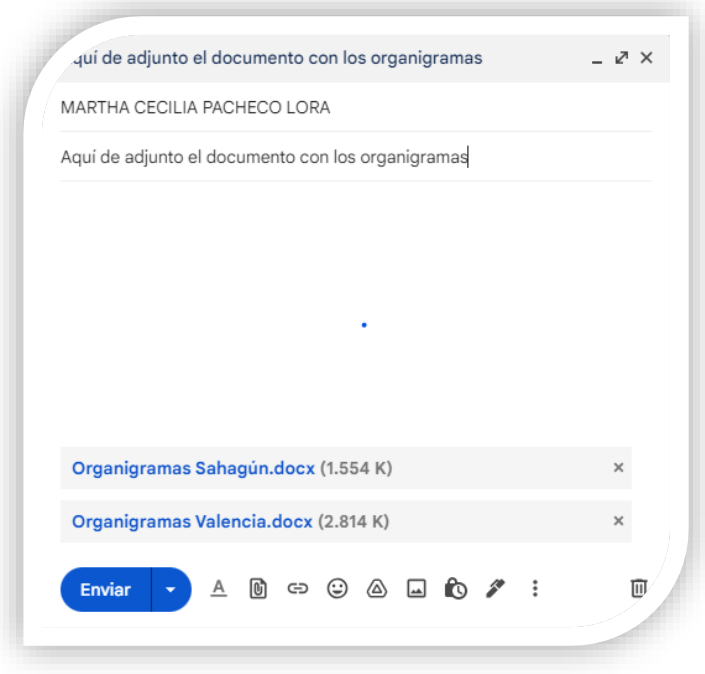

**Ilustracion 11:** Se desarrollaron unos Organigramas como ayuda a los procesos de

Evaluar para Avanzar.

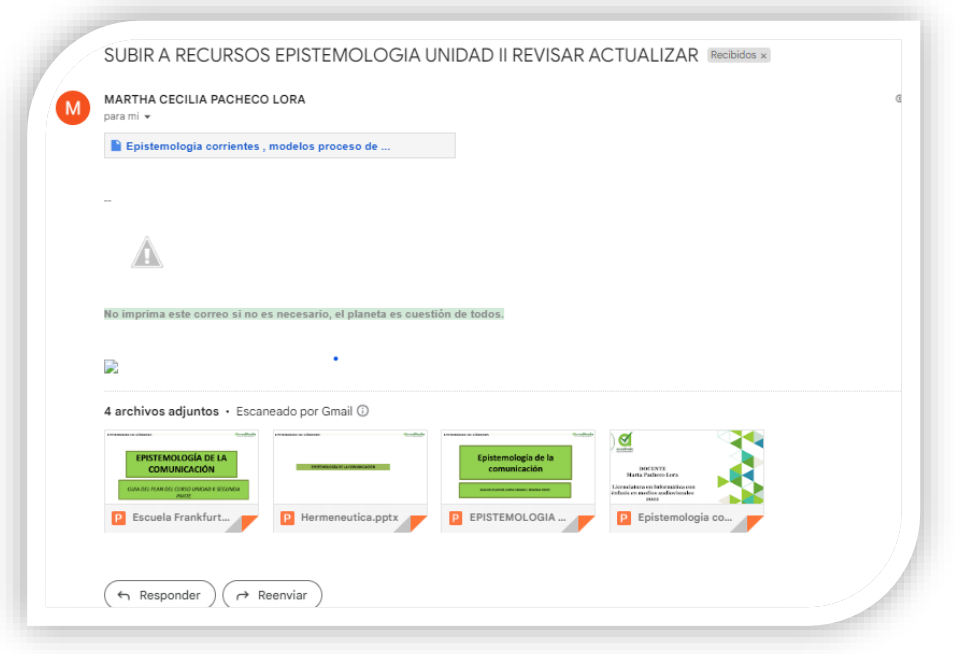

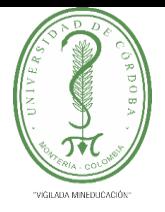

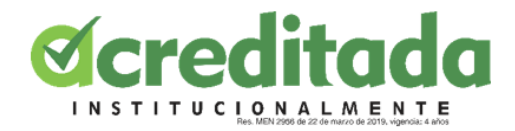

**Ilustración 12:** Recursos que se subieron en sus respectivos cursos en la plataforma

CINTIA.

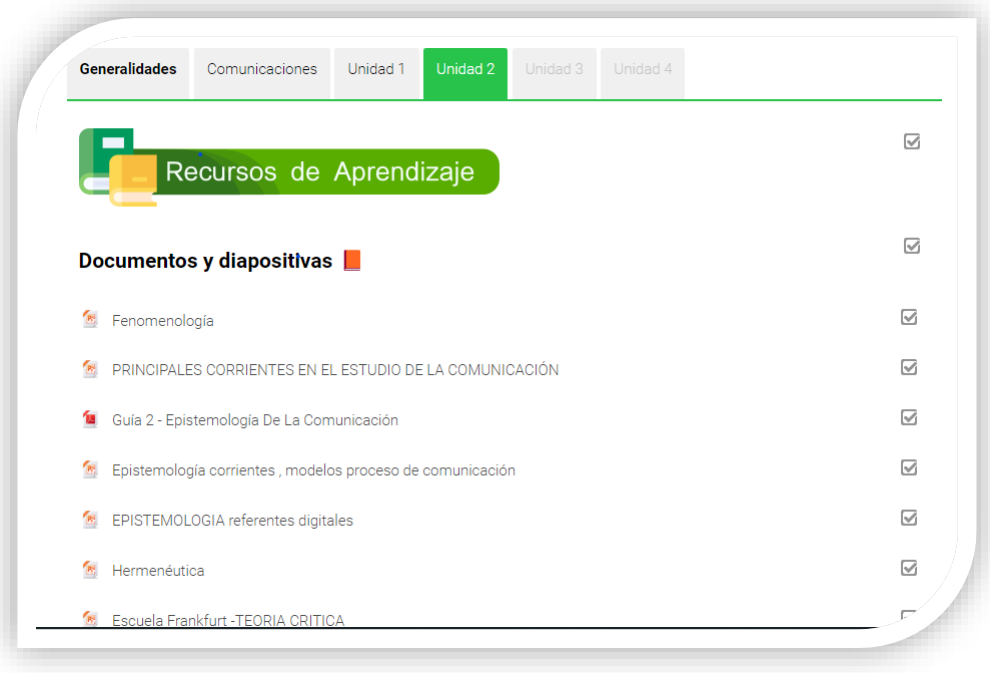

**Ilustración 13:** recursos subidos en la plataforma CINTIA.

La jefe de departamento de informática se puso en contacto para que le colaborara con una actividad relacionada con el primer pensum de la Licenciatura en Informática de la Universidad de Córdoba.

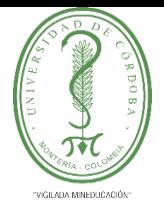

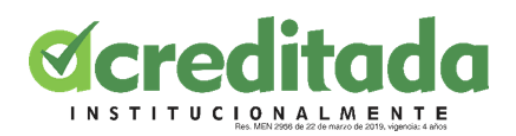

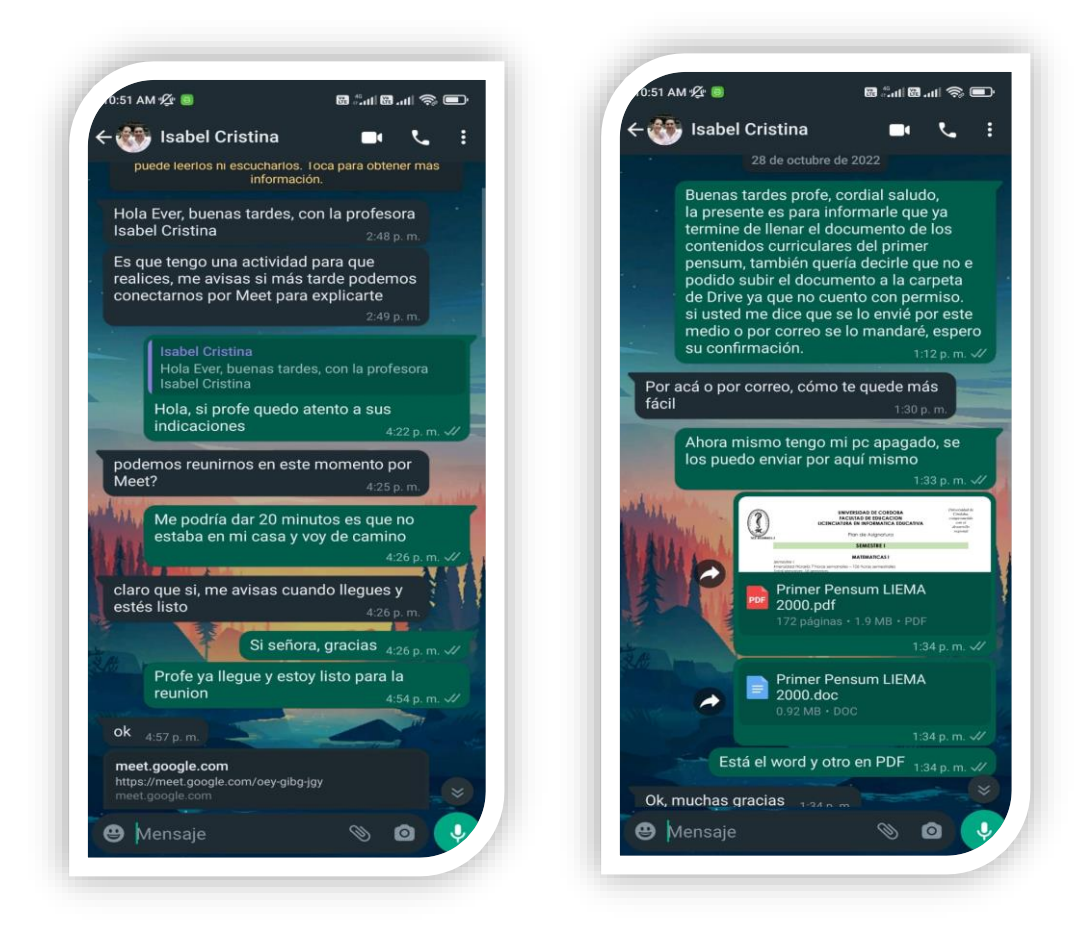

**Ilustración 14 y 15:** En la ilustración 14 se puede observar que se planeó una reunión. Y en la Ilustración 15 se muestra la realización de una actividad.

Luego de esto se volvió a poner en contacto para que le ayudara con la organización por fechas de los trabajos de grado que están en el departamento de Informática de la Universidad de Córdoba y de paso también se limpiaron con un trapo.

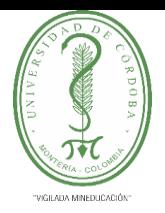

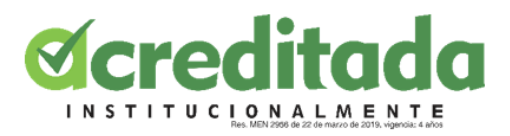

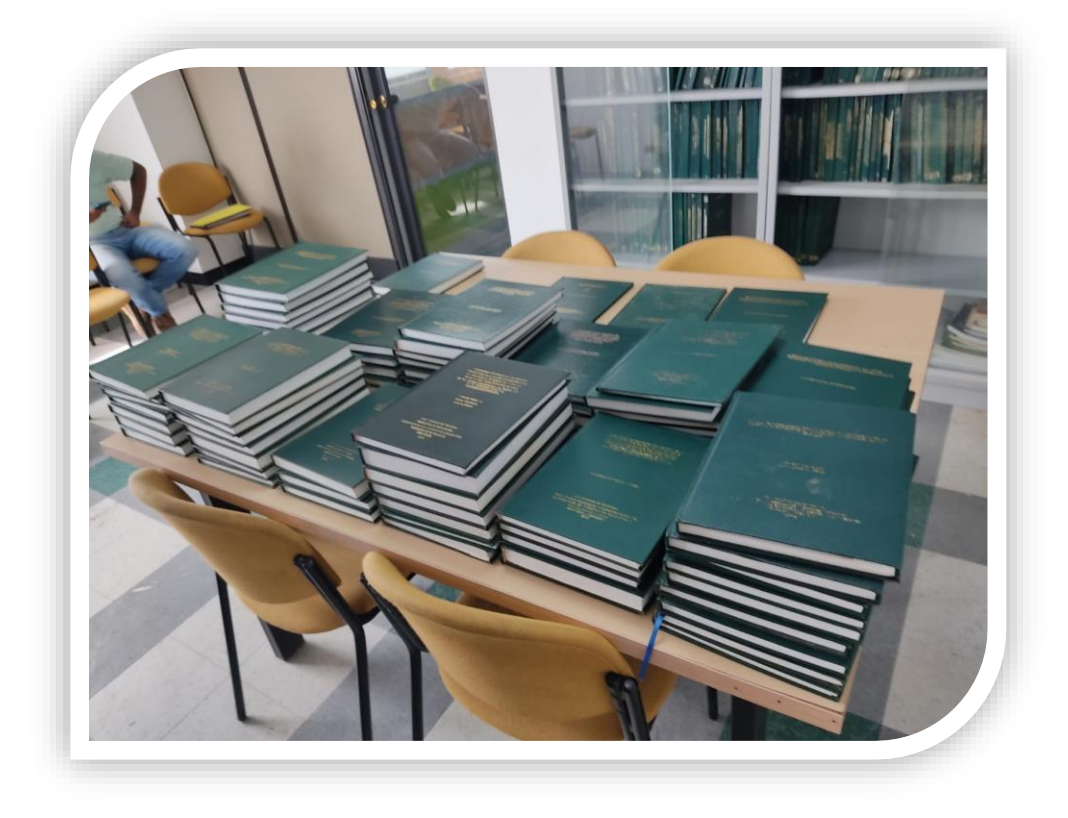

**Ilustración 16:** Se puede observar el proceso de organización de los trabajos de grado que están en el departamento de Informática de la Universidad de Córdoba.

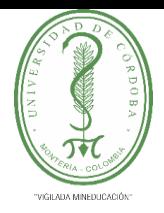

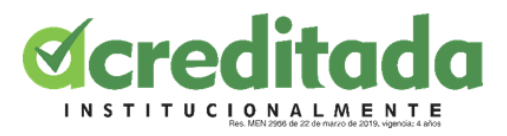

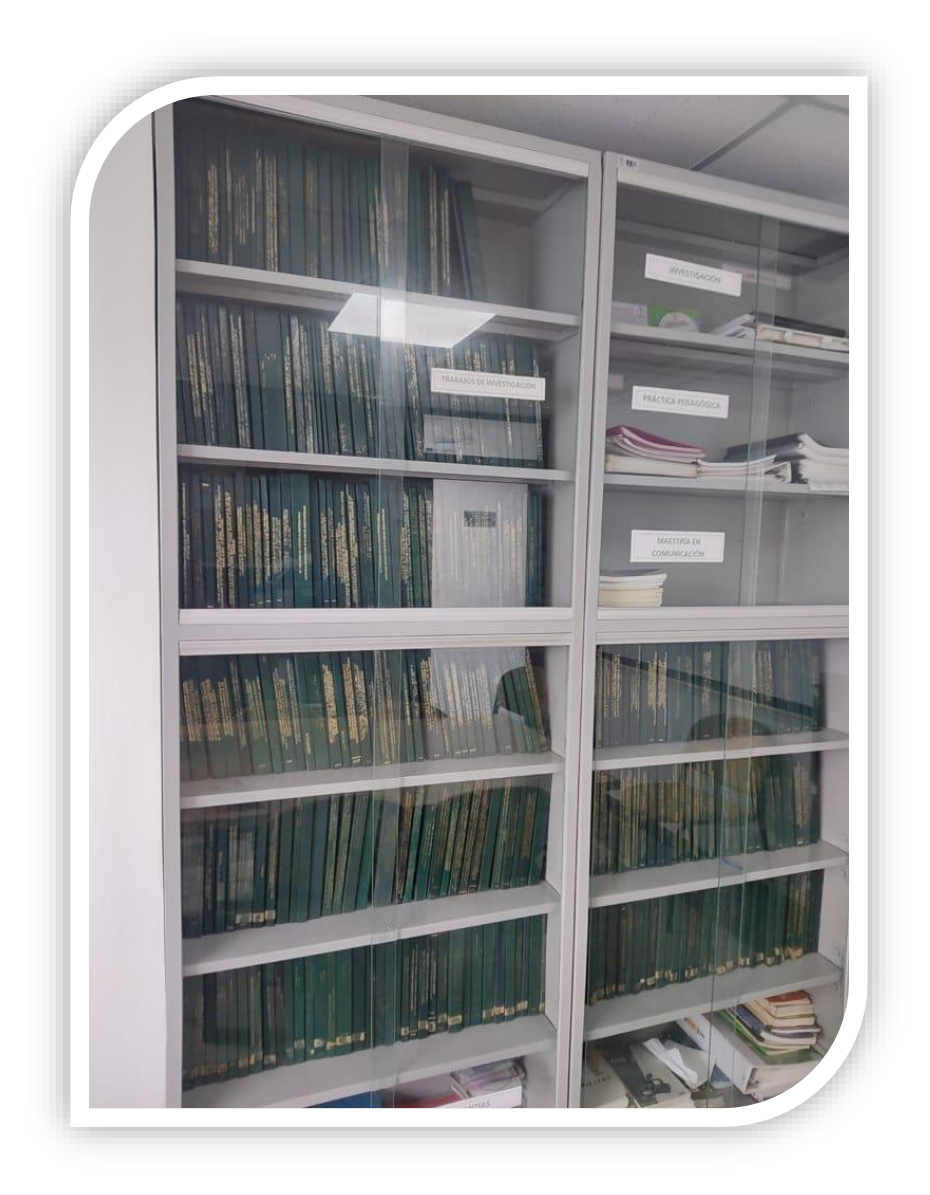

**Ilustración 17:** Se muestra como están organizados por fecha los trabajos de grado que están en el departamento de Informática de la Universidad de Córdoba.

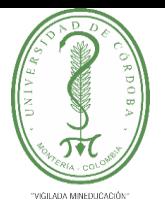

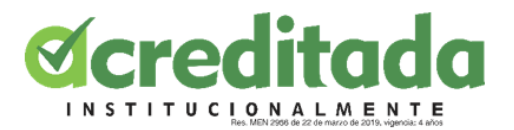

Encuentro presencial con la docente Martha Cecilia Pacheco Lora donde se le ayudo en una reunión virtual por medio de la plataforma Zoom en donde se trataban una tutoría de los procesos de evaluar para avanzar.

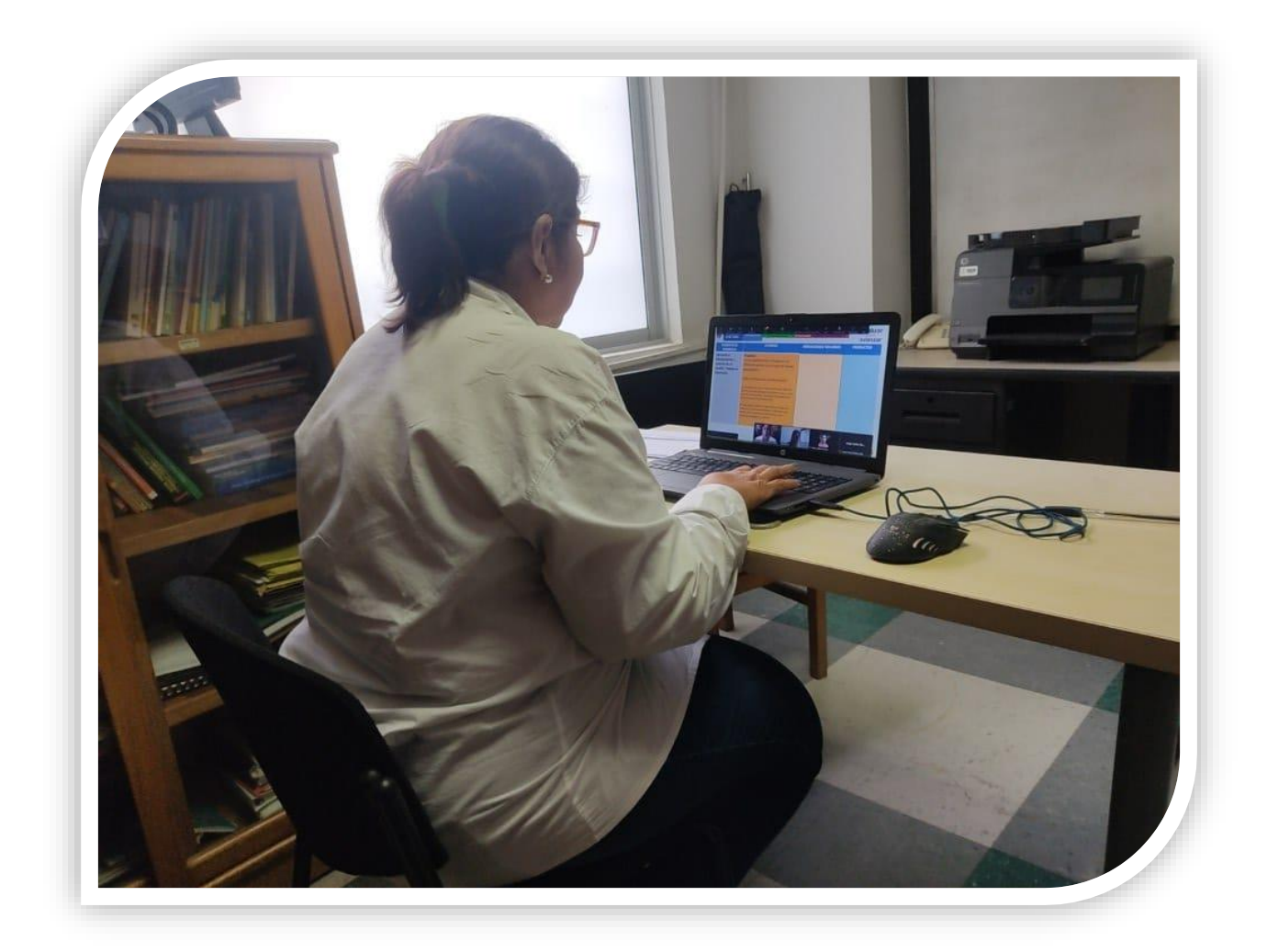

**Ilustración 18:** Muestra un encuentro que tuve con la docente Martha Cecilia Pacheco Lora

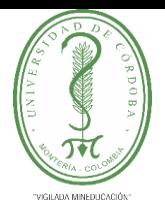

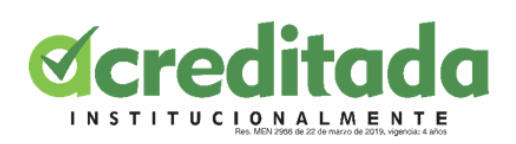

<span id="page-26-0"></span>**CAPÍTULO 3**

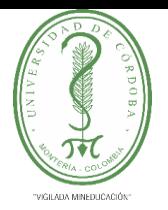

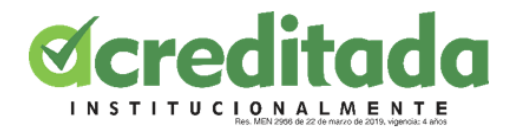

#### **3.1 CONCLUSIONES**

<span id="page-27-0"></span>Se puede decir que la serie de procedimientos educativos que fueron desarrollados en favor de la Facultad de Educación y Ciencias Humanas de la Universidad de Córdoba, más específicamente en el departamento de informática han sido gestionados de manera efectiva independientemente de las circunstancias o dificultades que se pudieron presentar en transitar de nuestro camino.

Mediante el progreso de las pasantías en el departamento de Informática Educativa del programa de Licenciatura en Informática con Énfasis en Medios Audiovisuales perteneciente la Facultad de Educación y Ciencias Humanas de la Universidad de Córdoba, se pudo poner en prácticas aquellas habilidades, competencias y aptitudes que se obtienen con el pasar del tiempo en nuestra vida estudiantil, las cuales se fueron adaptando y aplicando en el contexto real, apoyando de esta manera las distintas actividades que se fueron desarrollando satisfactoriamente como pasante.

Para concluir, cabe destacar que todas las tareas se pudieron desarrollar satisfactoriamente, se pudo observar que los requerimientos en el ámbito profesional son cada vez más exigentes y también que los avances tecnológicos cada vez más están siendo muy relevantes en estos procesos laborales, me llevo esta experiencia la cual fue muy importante y significativa para la vida en donde se pudo observar y entender más de cerca la realidad de este entorno, como futuro profesional.

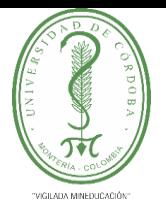

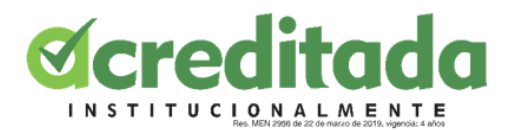

#### **3.2 RECOMENDACIONES**

<span id="page-28-0"></span>Siendo pasante pude tener una visión más cercana al ambiente laboral, pude conocer escenarios que enriquecieron mi experiencia como estudiante y futuro profesional, se pudo comprender y vivir el beneficio del saber ser, saber hacer y saber convivir en diferentes contextos.

Como recomendación se puede enfatizar sobre:

- 1. La búsqueda y construcción continua del conocimiento.
- 2. Poner en práctica real los conocimientos y la experiencia adquiridos durante la formación educativa.
- 3. Afirmar y estar en constante evaluación sobre los resultados o habilidades adquiridas en la formación educativa, buscando siempre mejorar.

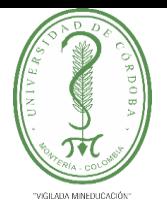

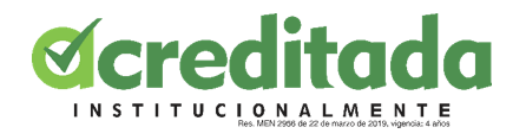

### **3.1 BIBLIOGRAFÍA**

<span id="page-29-0"></span>Sánchez de Mantrana, M. (2005). El aprendizaje en contextos laborales reales: el caso de las pasantías de los estudiantes universitarios. *Educere*, *9*(30), 345-357.

Olivar, A. J., & Daza, A. (2022). Las tecnologías de la información y comunicación (TIC) y su impacto en la educación del siglo XXI. *Revista negotium*, (7), 21-46.

Cabero Almenara, J., & Martínez Gimeno, A. (2019). Las tecnologías de la información y comunicación y la formación inicial de los docentes: modelos y competencias digitales.

Bernal-Jiménez, M. C., & Rodríguez-Ibarra, D. L. (2019). Las tecnologías de la información y comunicación como factor de innovación y competitividad empresarial. *Scientia et technica*, *24*(1), 85-96.

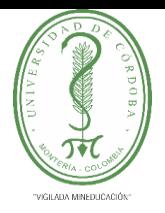

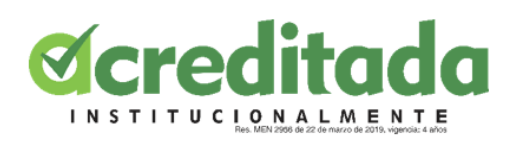

<span id="page-30-0"></span>**CAPÍTULO 4**

 $\diagup$ 

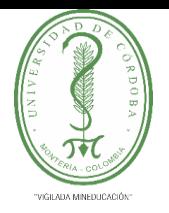

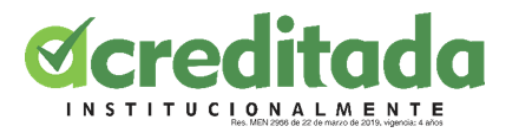

### **4.1 ANEXOS**

<span id="page-31-0"></span>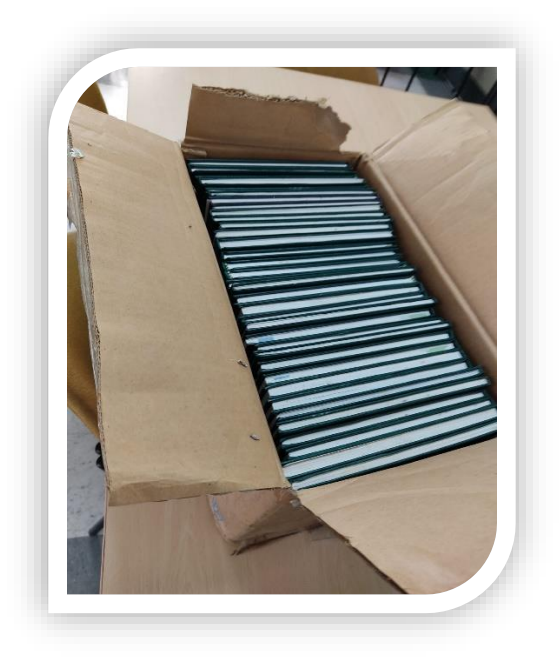

**Anexo 1:** Segunda sesión de organización de trabajos de grado.

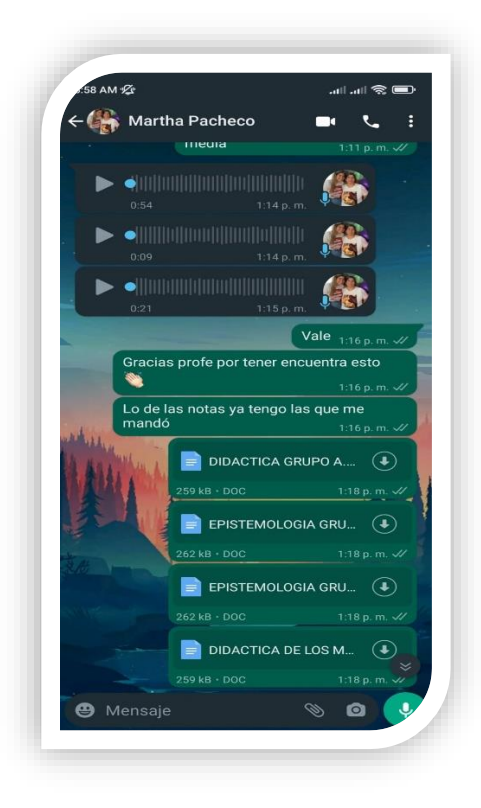

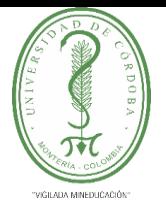

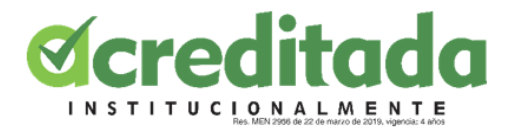

**Anexo 2:** Apoyo calificación de actividades subidas en la plataforma CINTIA.

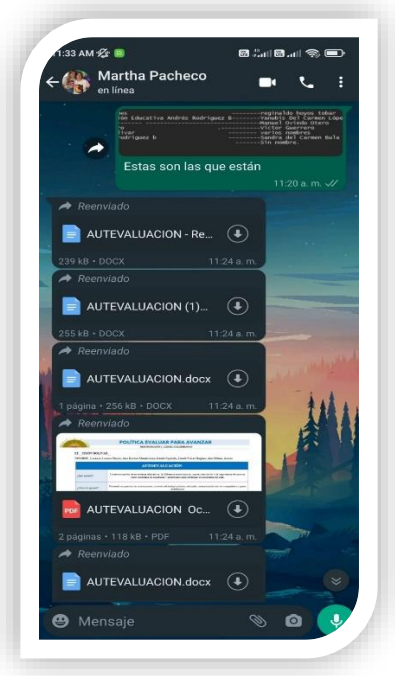

**Anexo 3:** Sistematización de datos en Drive de Evaluar Para Avanzar

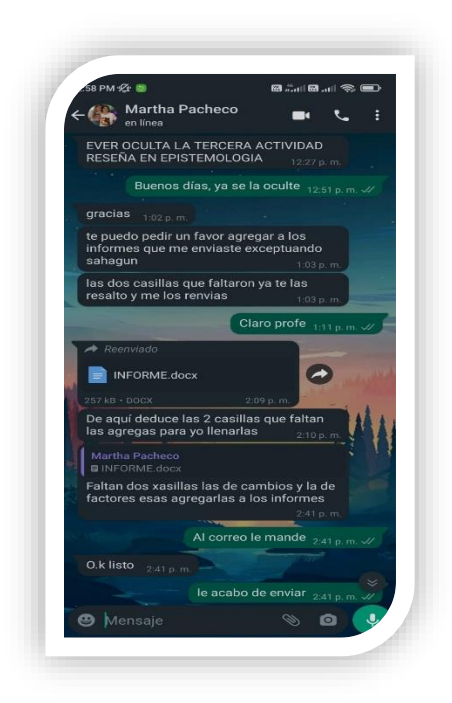

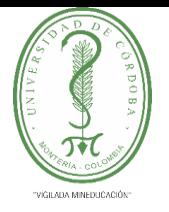

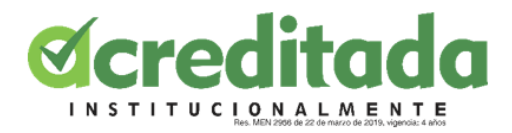

**Anexo 4:** Organización de un informe para Evaluar para Avanzar.

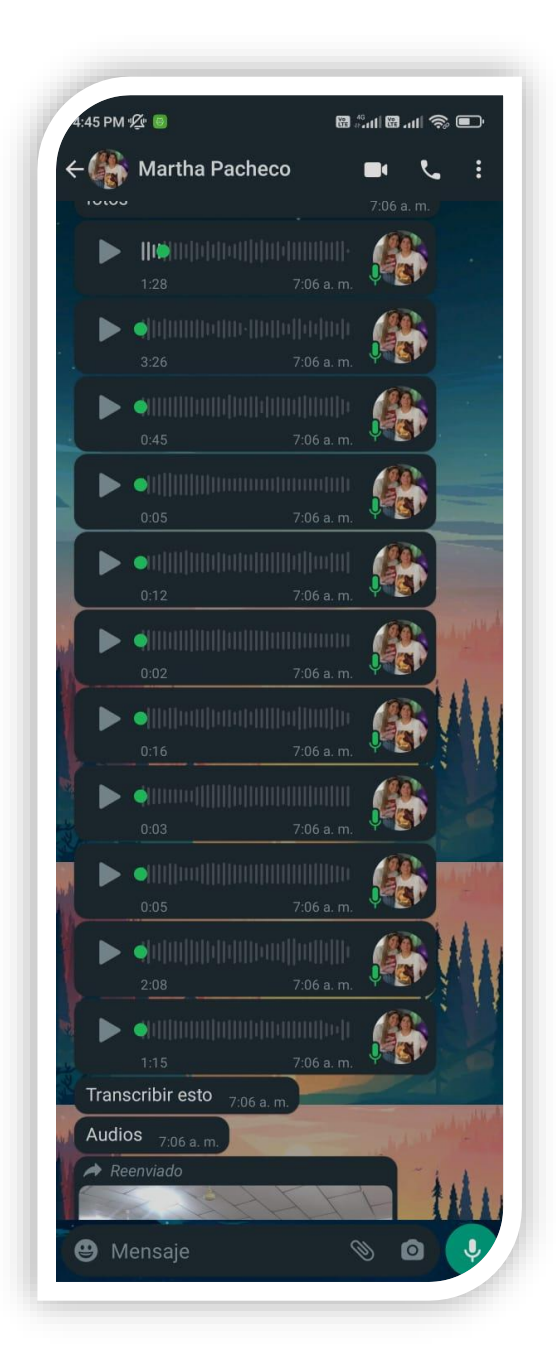

**Anexo 5:** Transcripción de audios.

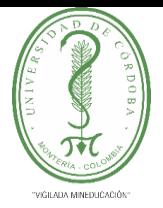

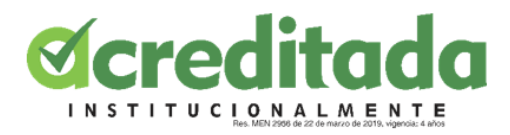

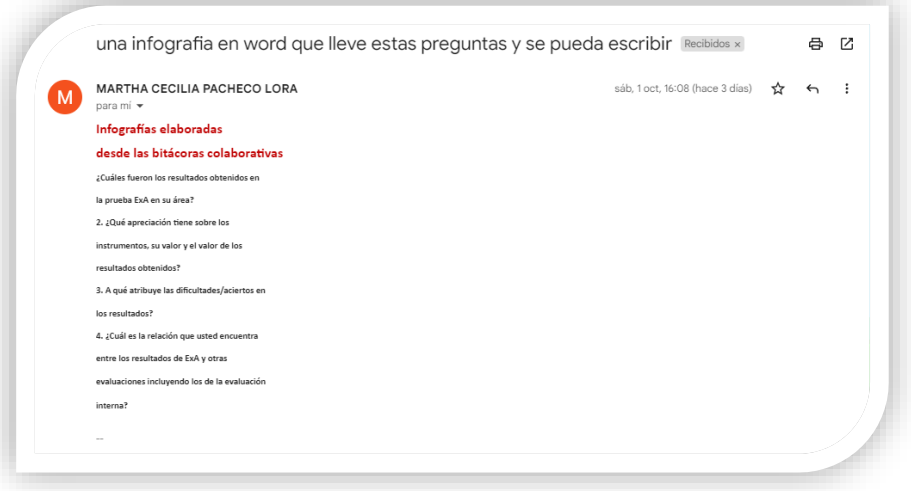

**Anexo 6:** Elaboración de infografía.

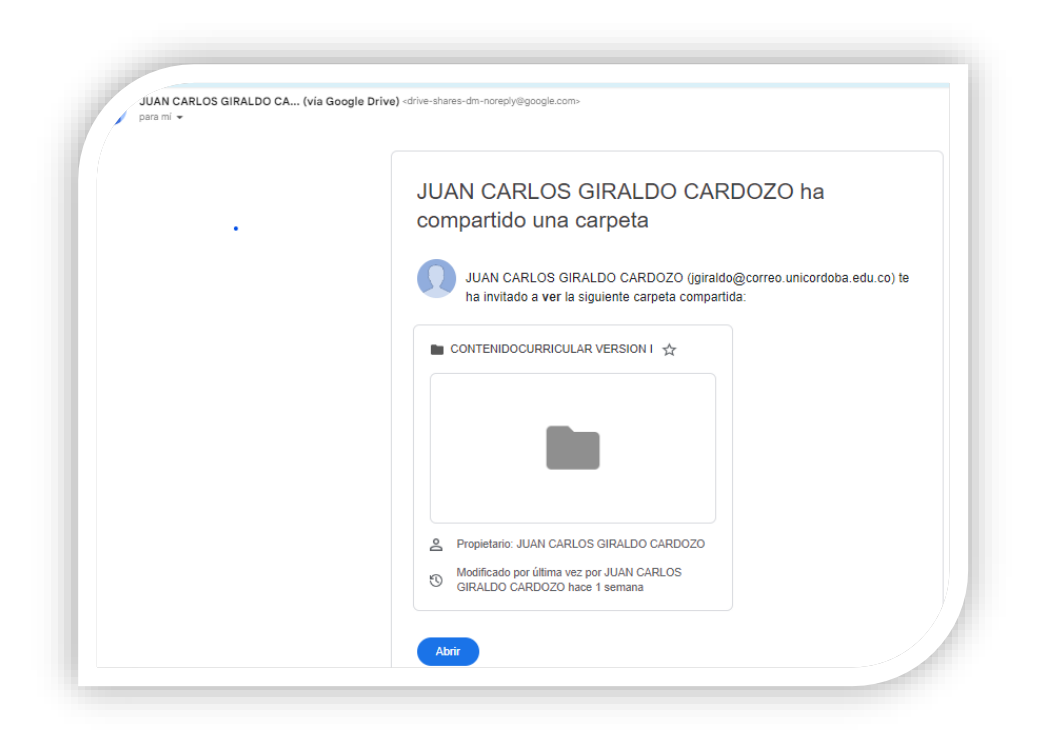

**Anexo 7:** Drive compartido para trabajar en documentos.

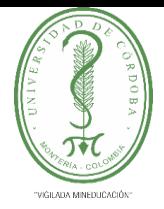

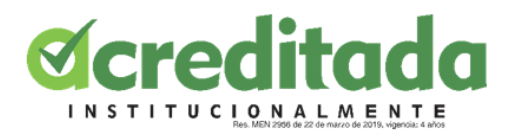

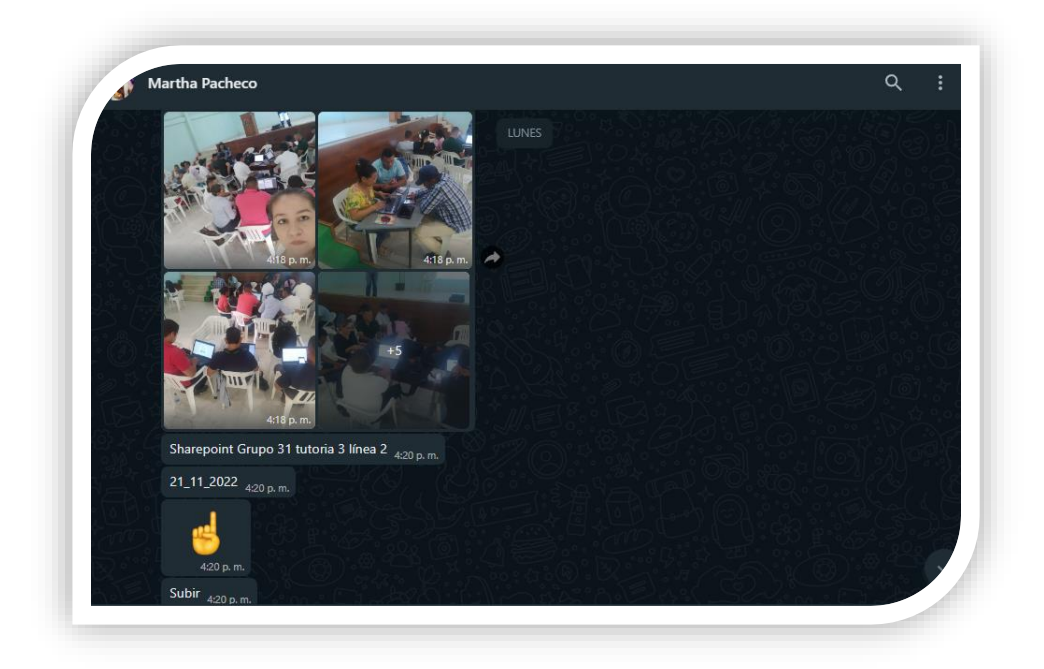

**Anexo 8:** Archivos para rotular y subir a Google Drive

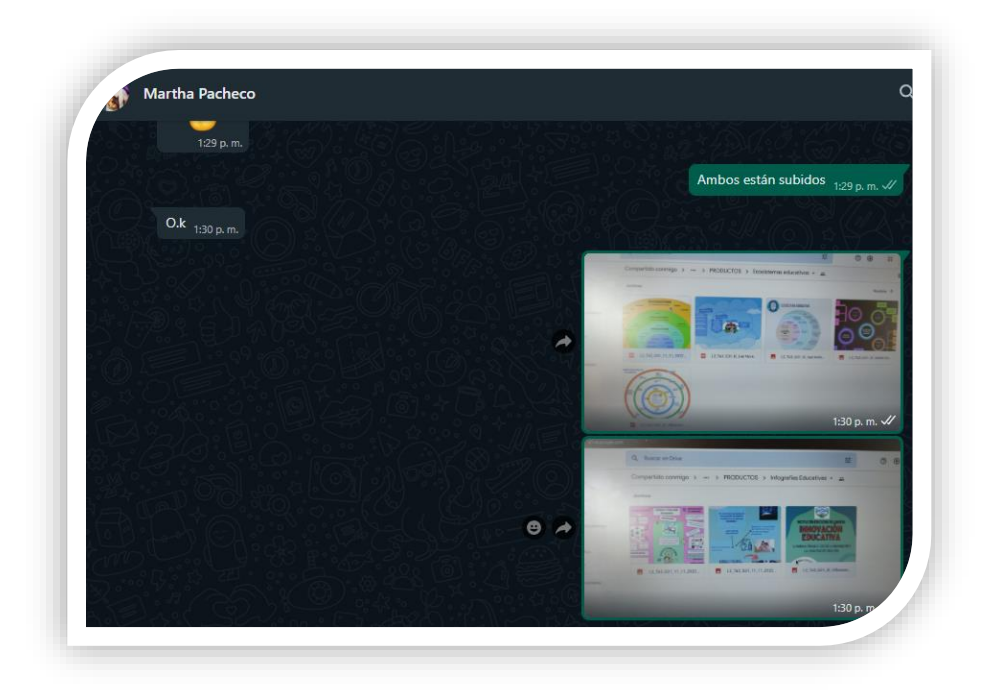

**Anexo 9:** infografías y ecosistemas grafos subidos a drive.

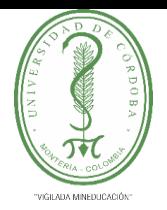

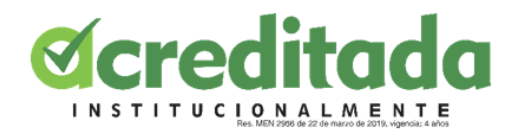

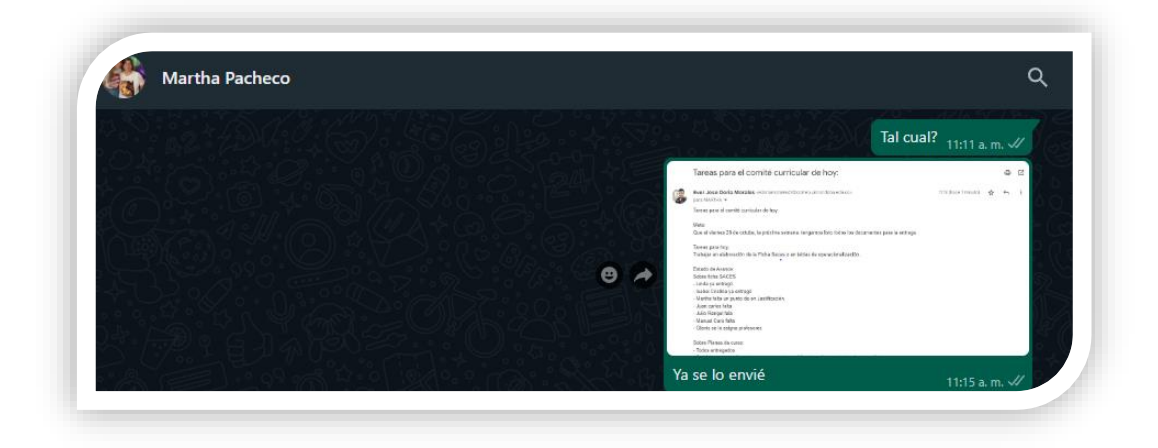

**Anexo 10:** Actividad enviada por correo

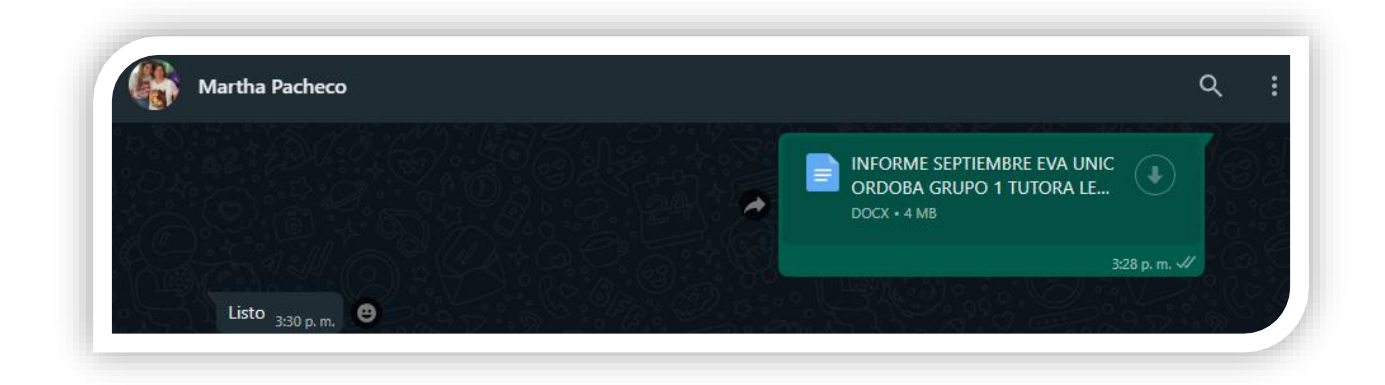

 **Anexo 11:** Informe de Evaluar para Avanzar